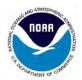

## State Plane Coordinate System of 2022 SPCS2022 Zone Request and Proposal Form

Page 1 of 3

This form is used to establish a single *new* SPCS2022 zone layer in one state (as well as specific U.S. territories and the District of Columbia). All states will have one statewide zone layer and may have up to two additional multiple-zone layers, for a total maximum of three layers. A separate form must be submitted for each layer. NGS will design a statewide zone for every state, but this form can be used to request characteristics for such zones.

**Zone extents must be entirely within a single state.** Zones that fall within more than one state are "special use" zones and require approval of the NGS Director on a case-by-case basis. Contact NGS.SPCS@noaa.gov to make inquiries about establishing special use zones.

Please fill out the form electronically. Save and email the completed form to NGS.SPCS@noaa.gov (see page 3 of this form for additional guidance). The submittal deadline is **March 31**, **2020**.

IMPORTANT: NGS cannot act on this submittal if a conflicting request or proposal is received from any stakeholder group in the same state, territory, or federal district. Unanimous agreement is required.

| Select the U.S. state,                                                   | territory, or federal district: Idaho                                                                                                    |                       |                     |
|--------------------------------------------------------------------------|----------------------------------------------------------------------------------------------------|-----------------------|---------------------|
|                                                                          | takeholder organizations represented o                                                                                                    |                       |                     |
| Primary (required):                                                      | Keith First name                                                                                                    | Weber  Last name      |                     |
| xxxxxxxxxxx@xxxxx.>                                                      |                                                                                                    | East name             | 000-000-0000        |
| Email address                                                            |                                                                                                    |                       | Phone number        |
| Alternate (optional):                                                    | Kazi                                                                                                    | Arifuzzaman           |                     |
|                                                                          | First name                                                                                                    | Last name             | 1                   |
| XXXXXXXXXXXX                                                             | XXX                                                                                                    |                       | 000-000-0000        |
| 2 Surveyors (ISPLS)<br>3 Idaho Board of Licens<br>4 Idaho Transportation | sure of Professional Engineers and 7 Department 8                                                                                                    |                       |                     |
| Select submittal type                                                    | <b>quest</b> . NGS design of an SPCS2022 zone                                                                                                    | e layer following def | ault procedures (if |
| _                                                                        | d. skip to item #10\.                                                                                                    |                       |                     |
| option is selected Request. NGS d submittal. NGS                         | d, skip to item #10).<br>esign of an SPCS2022 <b>multiple-zone</b> lay<br>will determine number of zones and ext<br>a specific preferred zone layout or othe | ents based on the in  | nformation given or |

5. Select linear distortion design criterion for zone system (parts per million): ±50 ppm

Designs with a criterion below ±50 ppm must be designed by stakeholders as part of a proposal.

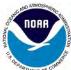

# State Plane Coordinate System of 2022 SPCS2022 Zone Request and Proposal Form

Page 2 of 3

|     | "MATMENT OF CITY                                                                                                    |  |
|-----|----------------------------------------------------------------------------------------------------|--|
| 6.  | Select the intended coverage of the state by this zone layer: Complete  A maximum of two multiple-zone layers can exist for a state. Only one multiple-zone layer can provide complete coverage, and only one multiple-zone layer can provide discontinuous (partial) coverage. All zone layers designed by NGS are for complete state coverage.                                                                                                    |  |
| 7.  | <ul> <li>Enter number of zones (can be approximate if actual number not yet known): 9</li> <li>Zone size generally decreases as the number of zones increases. Please note the following:</li> <li>For topographic height range of 250 m or less, the minimum zone width is 50 km.</li> <li>For topographic height range of more than 250 m, the minimum zone width is 10 km.</li> <li>Zones smaller than these minimums require an exception by the NGS Director (see item #9).</li> </ul> |  |
| 8.  | Describe the method used for defining zone extents. Examples include counties (individual, aggregated, or interior subareas), latitude/longitude bounds, topographically defined regions, metropolitan areas, DOT districts, Public Land Survey System townships, American Indian reservations, etc.                                                                                                    |  |
|     | Individual counties (44) should not be split by these zones. In addition, the aggregated counties of Ada and Canyon in western Idaho should not be split. This represents the Boise metropolitan area. Similarly, the aggregated counties of Twin Falls and Jerome in central Idaho should not be split.                                                                                                    |  |
|     | Idaho has several areas where the terrain is uninhabitable and/or undevelopable (e.g., Frank Church                                                                                                    |  |
| 9.  | If exceptions to SPCS2022 Policy and Procedures are requested as part of this submittal, please describe and provide the reason(s). Exceptions for stakeholder designs can also be requested when the designs are submitted. <i>Note that exceptions are evaluated on a case-by-case basis and are not guaranteed.</i>                                                                                                    |  |
|     | n/a                                                                                                    |  |
| 10. | Please provide additional relevant information, if any. Examples include preferences for specifying grid origin (e.g., false northing and easting values, coordinate ranges within the zones), desired limitations to certain projection type(s), additional stakeholder groups, etc.                                                                                                    |  |
|     | We would like to retain similarity with the existing 3-zone Idaho SPCS as much as possible and continue using Transverse Mercator as the projection although other projections like LCC will be considered. The number of new zones (9) is only a suggestion but if, for example 5 or 6 zones can be used to satisfy these criteria, this could be acceptable also.                                                                                                    |  |
| 11. | As the primary point of contact for the listed stakeholder groups, I affirm that this submittal accurately represents their wishes for the U.S. state, territory, or federal district identified herein.                                                                                                    |  |

Reset form Save form

Date: 6/7/2019

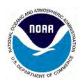

## State Plane Coordinate System of 2022 SPCS2022 Zone Request and Proposal Form

Page 3 of 3

### Additional guidance on completing this form

**Deadline of March 31, 2020.** The deadline is for including zone designs based on this request or proposal in the initial release of SPCS2022. After the deadline, requests and proposals will be for *modifications* to SPCS2022, and this form will be updated to reflect that change.

Items 1-3. Assumed self-explanatory.

#### Item 4.

Default zone request. This option can be used for either a default multiple-zone or a statewide zone layer, and some characteristics can be requested (in item #10). NGS will design a statewide zone for every state. NGS will also design a default multiple-zone layer for nearly all states that have two or more SPCS 83 zones, if no consensus request or proposal for a different design is received from state stakeholders. If stakeholders are satisfied with NGS independently creating default designs, it is not necessary to submit this form. However, submitting this form for default designs will allow NGS to act sooner on finalizing default designs. Otherwise default designs will not be finalized until after the submittal deadline.

Request. Use this option to request NGS design a multiple-zone layer that differs significantly from the default. For example, a state with three SPCS 83 zones corresponding to a distortion design criterion of  $\pm 100$  ppm zones could request new zones with a criterion of  $\pm 50$  ppm. The resulting number of zones would likely be the width of the state (in km) divided by 180 km (the width corresponding to  $\pm 50$  ppm), rounded up to the next highest whole number. This number may vary based on the shape of the state, topographic relief, desired zone configuration, and the orientation of the width dimension, but it should give a reasonably good estimate. Default design are described in SPCS2022 Procedures §6.i.

**Proposal.** This is for multiple-zone layers designed by stakeholders, and it also asks whether their design is intended to *replace* the default multiple-zone layer for a state (for states with multiple default zones). See also item #6, which could cause *automatic* replacement of the default layer.

**Item 5.** If there is a range of distortion criteria for various zones, choose the one most representative for the overall layer. See SPCS2022 Procedures §6.d for details about the distortion design criterion.

**Item 6.** If a multiple-zone layer designed by stakeholders provides complete state coverage, it will *replace* the default multiple-zone layer, regardless of the replacement option selected under item #4.

**Item 7.** NGS will evaluate the request to assess whether it meets the minimum width requirements. Note that a width of 50 km perpendicular to the projection axis corresponds to a distortion range of about ±5 ppm, for areas of minimal topographic relief (see Table 2 in the SPCS2022 Procedures).

Items 8-11. Assumed self-explanatory.

Example request and proposal forms are available at https://geodesy.noaa.gov/SPCS/policy.shtml.

If you have questions about completing this form, please contact NGS.SPCS@noaa.gov.